# **Pin-Hole-Detect Application Usage Notes**

### **Introduction**

The Pin-Hole-Detect (PHD) application from L&M Instruments provides the user interface for two categories of pin hole detection systems from L&M:

- 1. RTGOM Infinity System, providing continuous coverage across a width of product
- 2. RTGOM Singles System, providing a discrete number of points across a width of product

The PHD application auto-detects the type of system attached and adjusts accordingly. The application monitors both layer thickness (in units of Optical Density or Percent Transmission), and pin hole counts of small, medium, or large size.

The PHD application software is supported on Windows 8 and 10 systems.

#### **Theory of Operation**

The L&M Pin Hole Detection systems utilize an optical transmission-based method for detecting both pin holes and layer thickness. Pin holes are detected as Small, Medium, or Large depending on the userconfigured transmission thresholds. In addition to pin hole counts, layer thickness is also reported in terms of optical density (OD) or %transmission (%T).

#### **The Main Screen**

Upon start-up the PHD application will appear as shown below. The Real Time and Trend graphs (described further below) will be empty until the system is ready to perform monitoring.

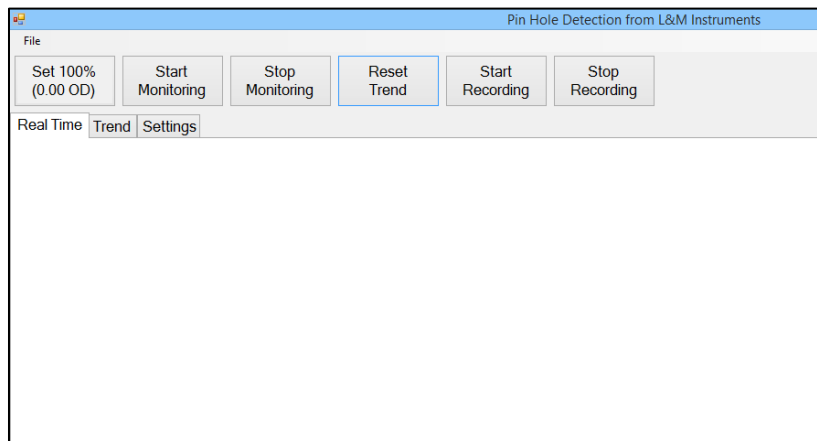

### Main Screen Menu

The main screen menu has the following functions:

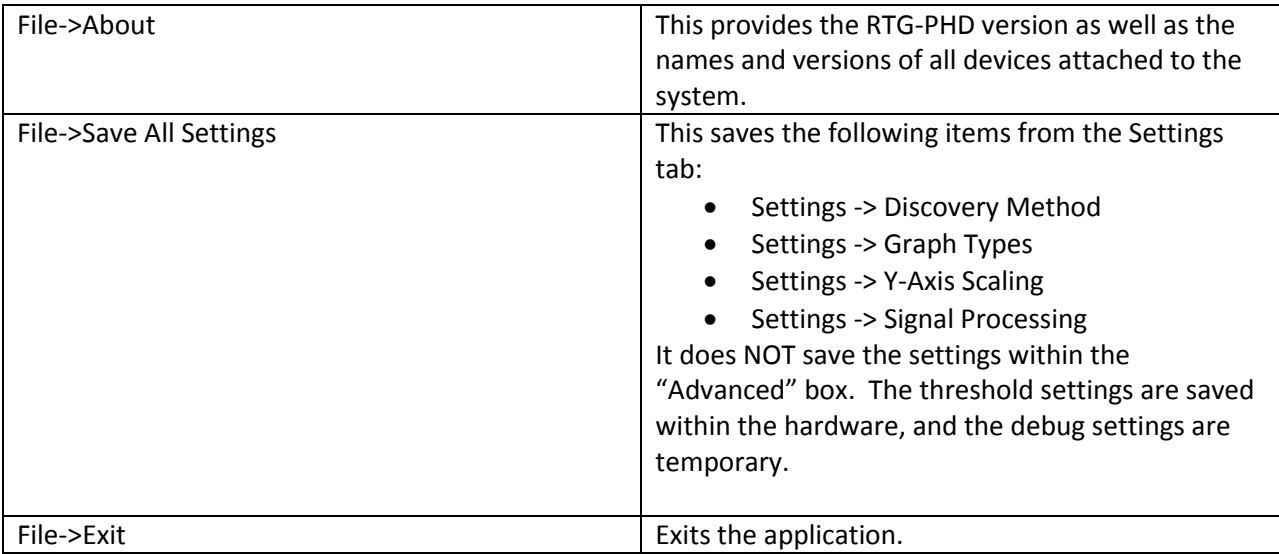

### Main Screen Controls

The following are a list of the main screen controls:

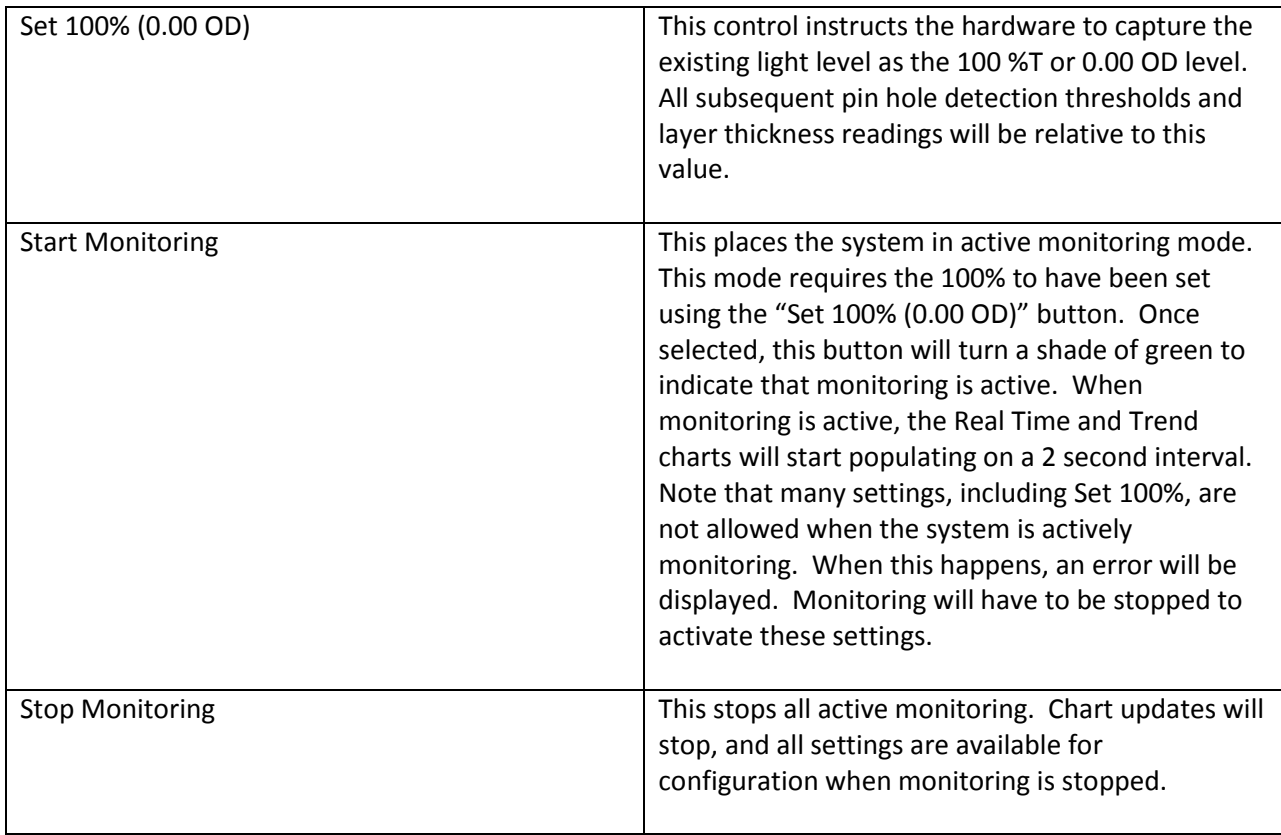

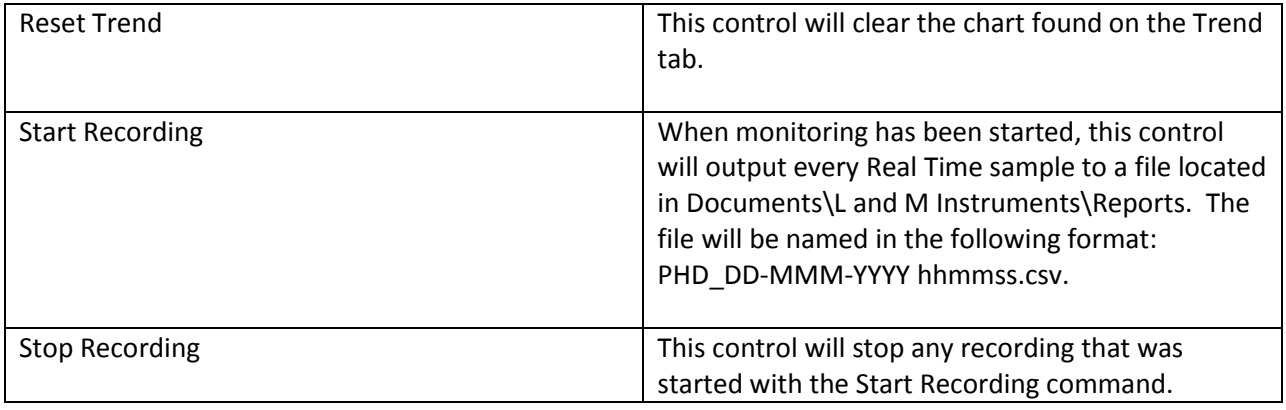

#### Main Screen Tabs

The main screen presents three tabs as described below.

#### **The Real Time Tab**

This tab displays both the layer thickness (in OD units by default) as well as a count of pin holes. For an RTG-Singles system, the number of columns on the layer thickness (upper) chart corresponds to the number of RTG-Single devices in the system. For an RTG-Infinity system, the number of columns is programmable in the Settings tab, and can range from one to a hundreds, depending on how much cross-width resolution is desired. The lower chart is a count of the pin holes, by size, for the last realtime (2 second) sample. There is one data set per RTG-Single or RTG-Infinity segment.

Below is an example Real Time chart. The green color of the Start Monitoring button indicates that monitoring is active. The empty Pin Holes chart indicates that no pin holes were detected for the last sample.

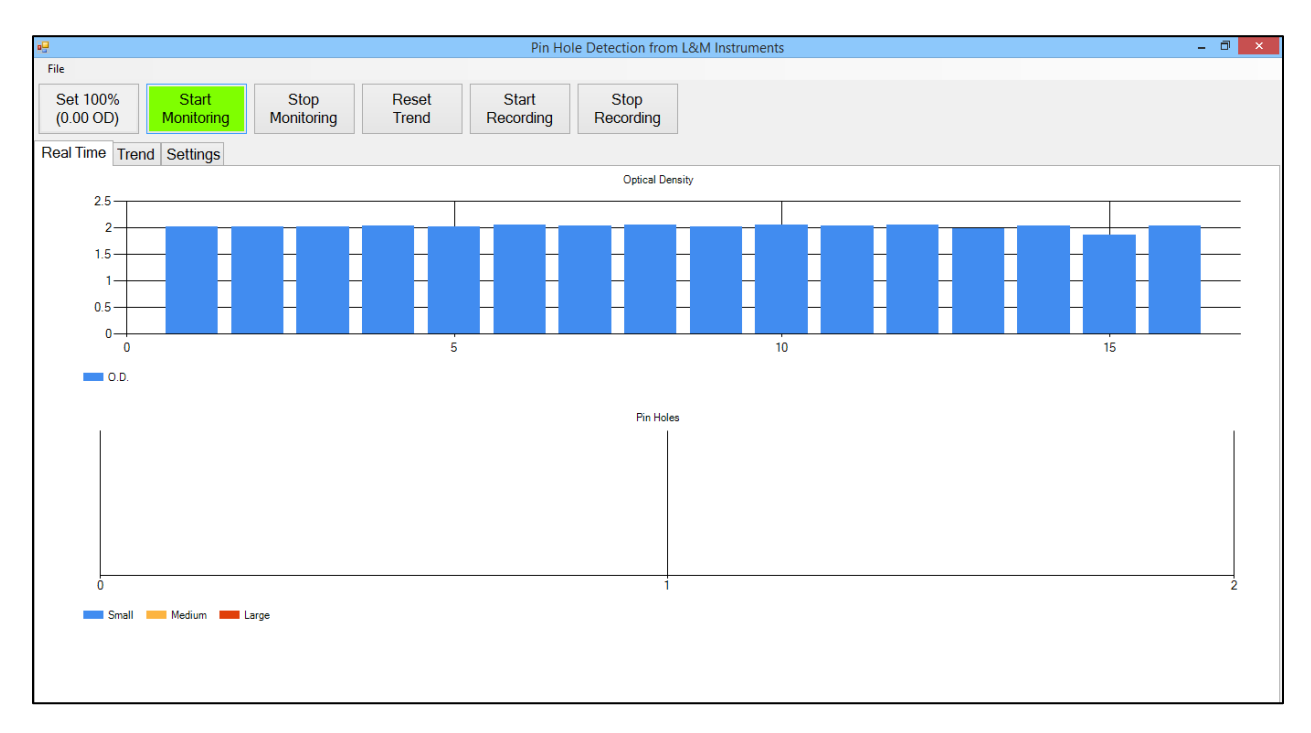

In the Real Time chart sample below the Pin Holes chart indicates that there were 4 small pin holes,1 medium, and 3 large pin holes detected.

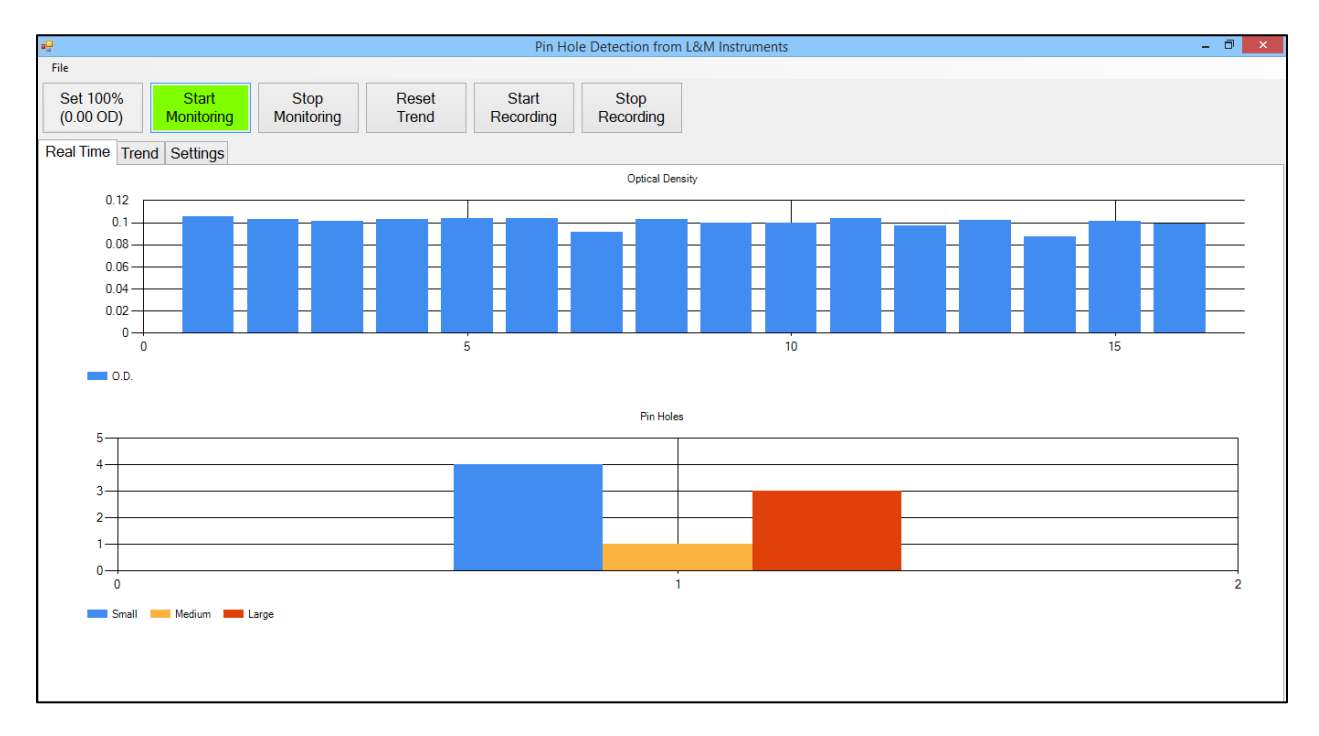

### **The Trend Tab**

The Trend tab shows a history of the layer thickness (OD) and pin hole counts. The chart will display all historical values until reset with "Reset Trend".

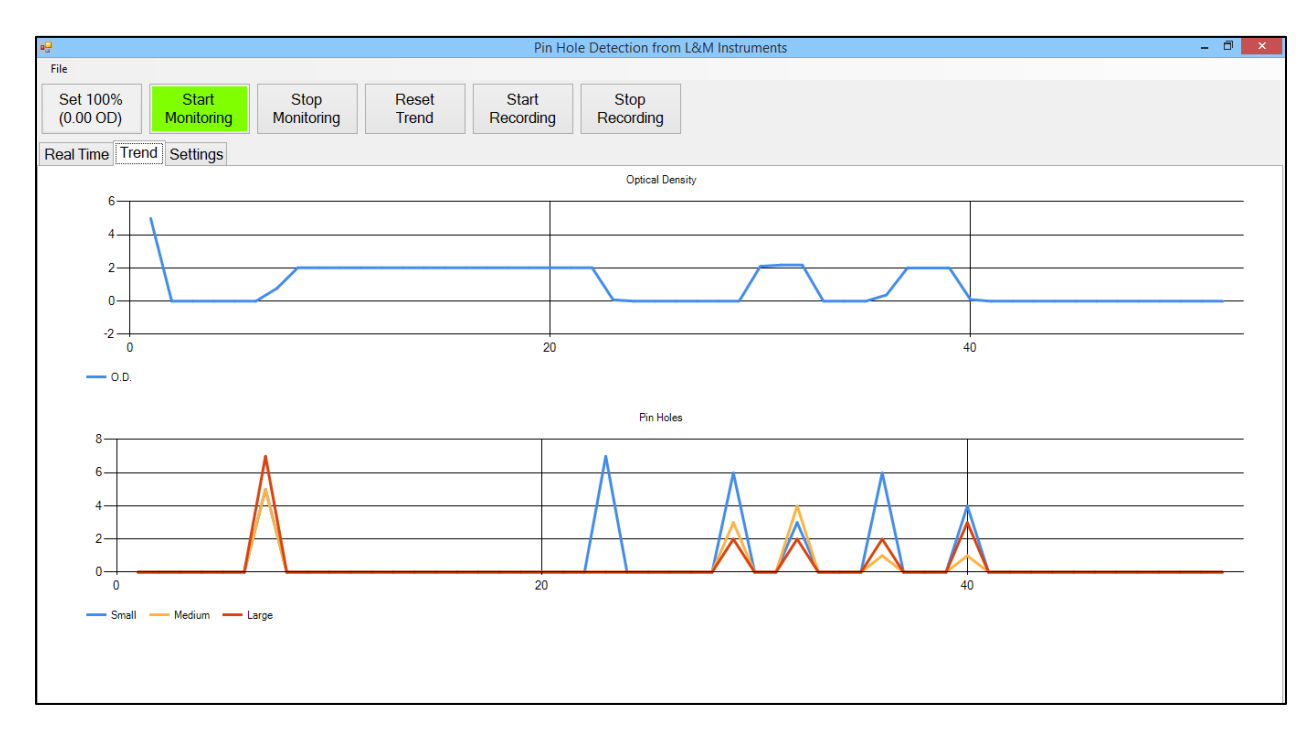

### **The Settings Tab**

The Settings tab allows a number of settings as illustrated and described below.

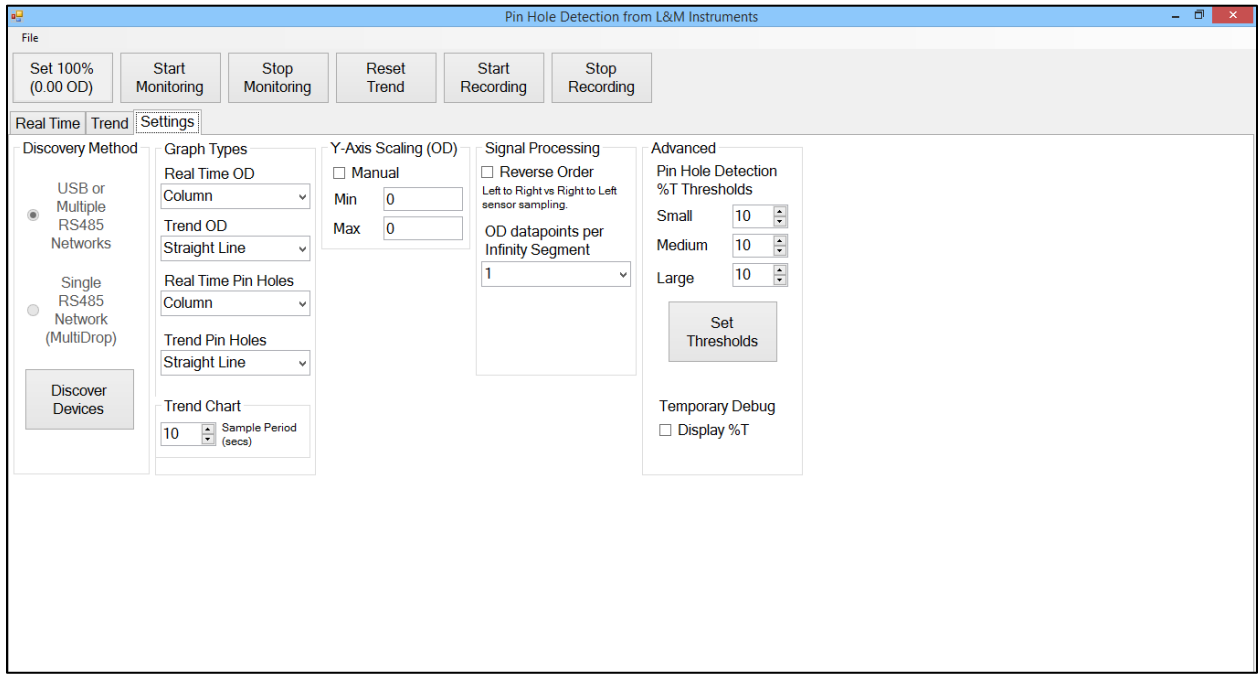

Discovery Method Settings

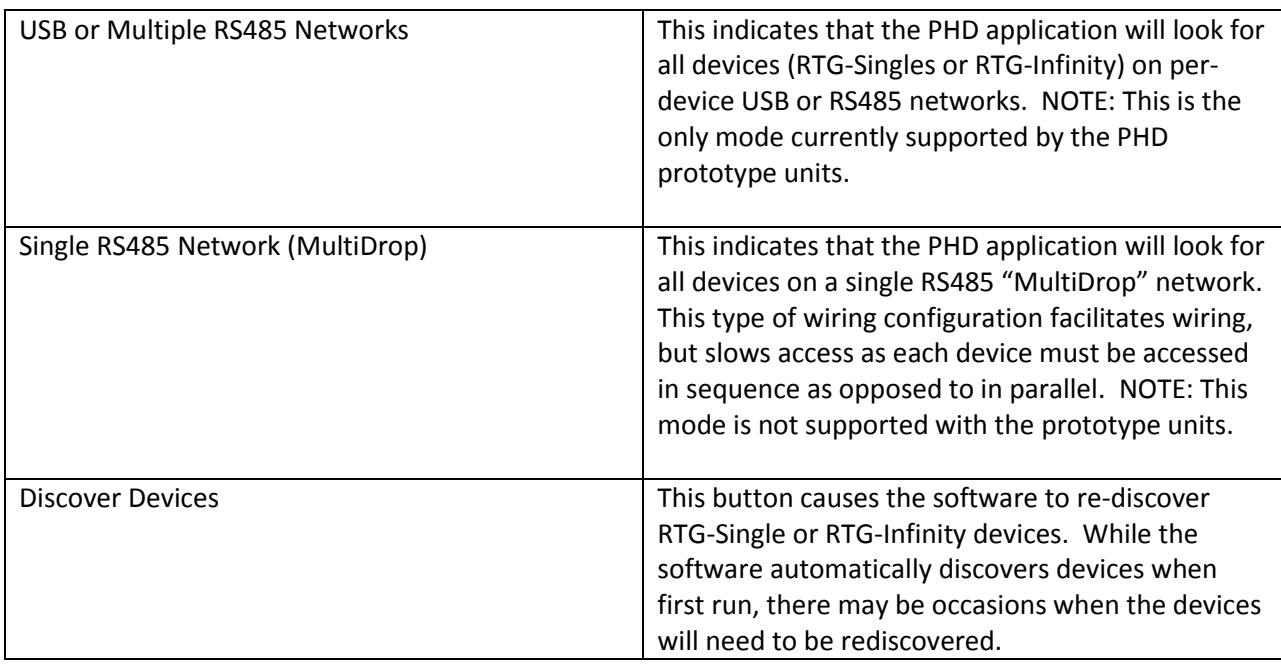

# Graph Types Settings

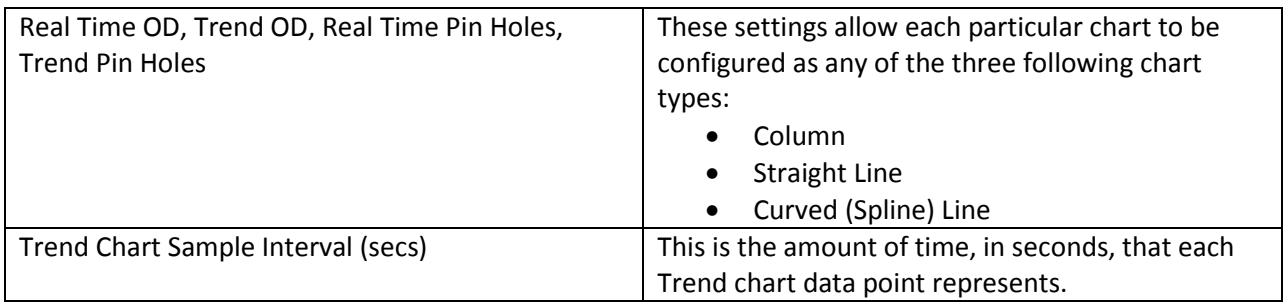

# Y-Axis Scaling (OD) Settings

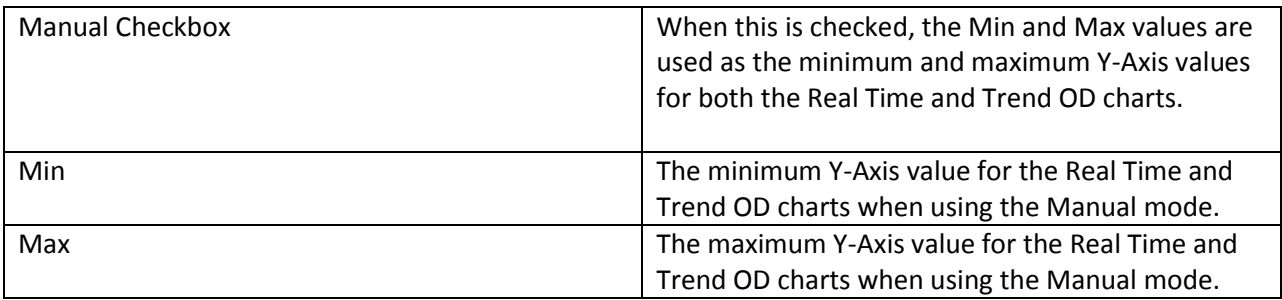

### Signal Processing

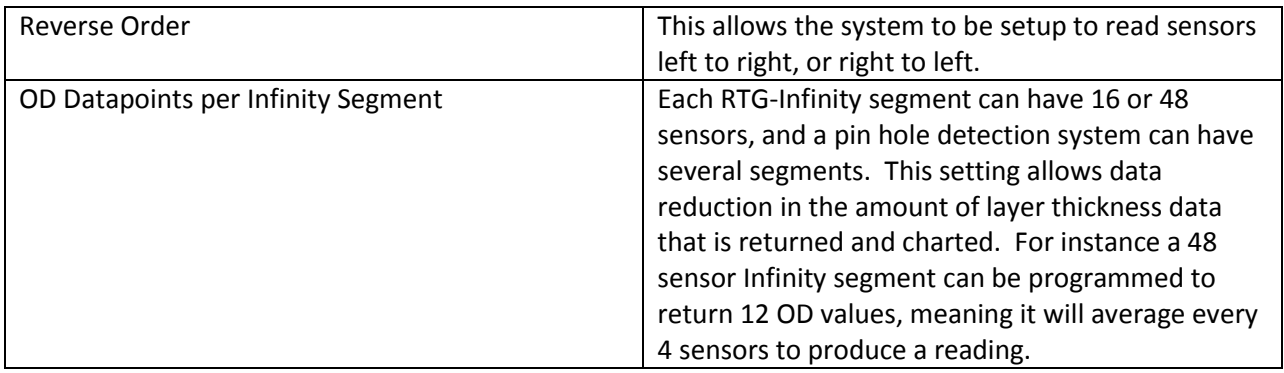

# Advanced Settings

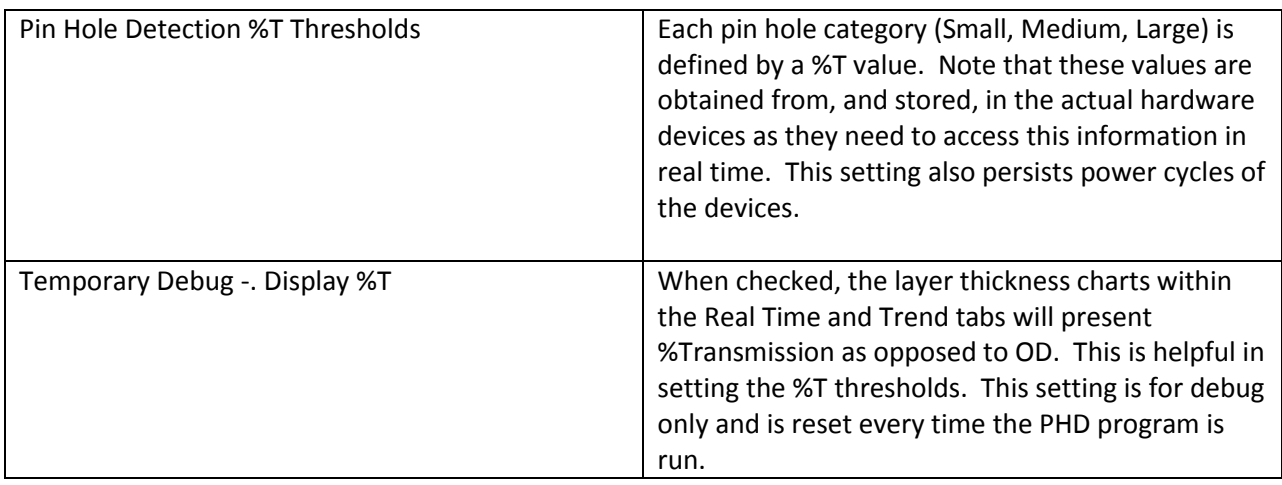

### **Licensing Information**

#### *L & M Instruments Pin-Hole-Detect Application Software*

Copyright (c) 2017 L and M Instruments LLC

All rights reserved.

THE SOFTWARE IS PROVIDED "AS IS", WITHOUT WARRANTY OF ANY KIND, EXPRESS OR IMPLIED, INCLUDING BUT NOT LIMITED TO THE WARRANTIES OF MERCHANTABILITY, FITNESS FOR A PARTICULAR PURPOSE AND NONINFRINGEMENT. IN NO EVENT SHALL THE AUTHORS OR COPYRIGHT HOLDERS BE LIABLE FOR ANY CLAIM, DAMAGES OR OTHER LIABILITY, WHETHER IN AN ACTION OF CONTRACT, TORT OR OTHERWISE, ARISING FROM, OUT OF OR IN CONNECTION WITH THE SOFTWARE OR THE USE OR OTHER DEALINGS IN THE SOFTWARE.

### Application software is shipped with the following End-User License Agreement: http://landminstruments.com/license/

Other licensing terms can be made available for the FREE application software. Please contact L and M Instruments for details and pricing (if applicable).

#### *L & M Instruments Device Firmware*

Copyright (c) 2017 L and M Instruments LLC

All rights reserved.

THE SOFTWARE IS PROVIDED "AS IS", WITHOUT WARRANTY OF ANY KIND, EXPRESS OR IMPLIED, INCLUDING BUT NOT LIMITED TO THE WARRANTIES OF MERCHANTABILITY, FITNESS FOR A PARTICULAR PURPOSE AND NONINFRINGEMENT. IN NO EVENT SHALL THE AUTHORS OR COPYRIGHT HOLDERS BE LIABLE FOR ANY CLAIM, DAMAGES OR OTHER LIABILITY, WHETHER IN AN ACTION OF CONTRACT, TORT OR OTHERWISE, ARISING FROM, OUT OF OR IN CONNECTION WITH THE SOFTWARE OR THE USE OR OTHER DEALINGS IN THE SOFTWARE.